**Platz für den Ausdruck der Patientendaten**

## **Sachkostenformular (Medizinprodukte) im Zusammenhang mit vertragsärztlichen Leistungen**

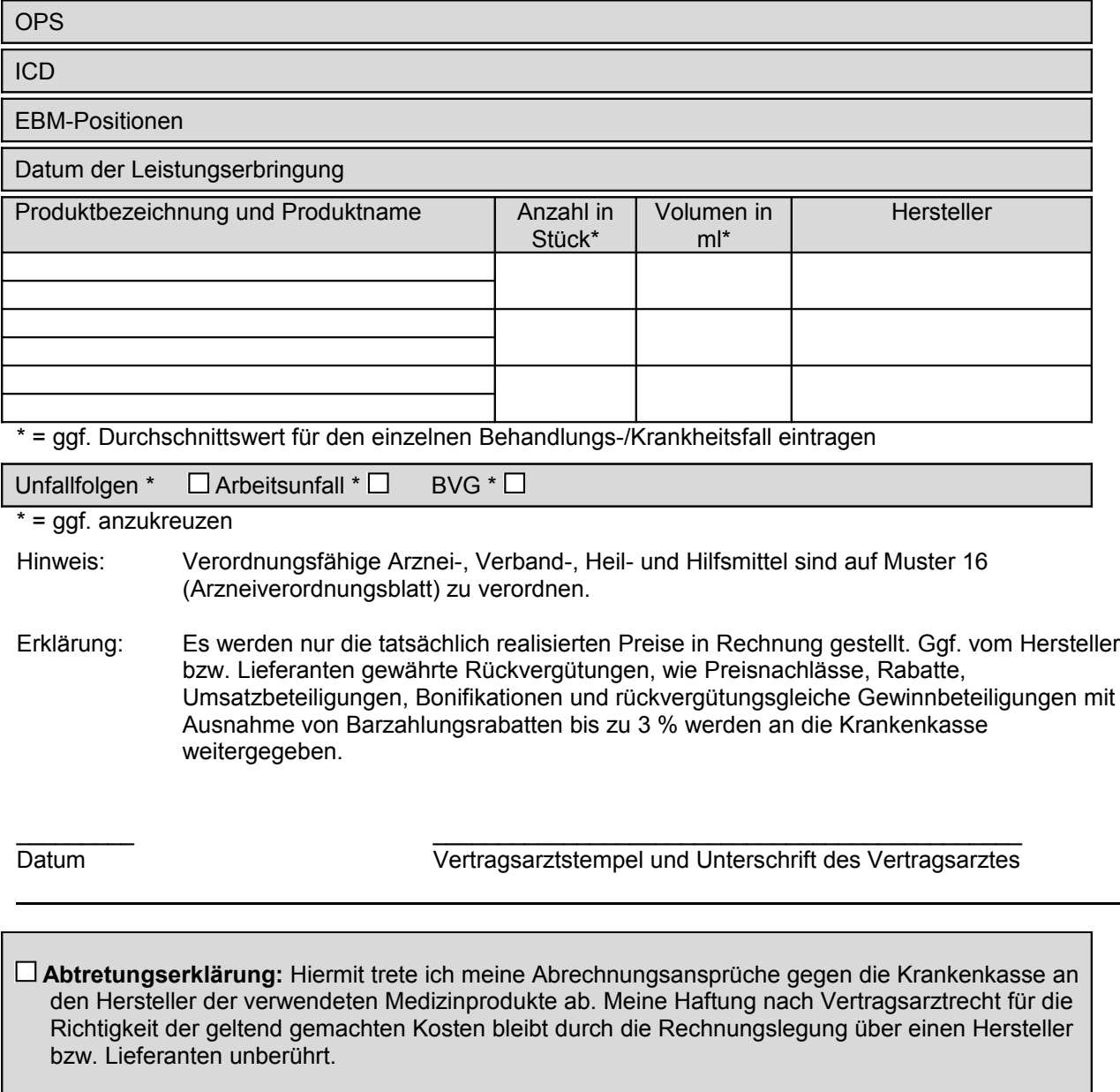

\_\_\_\_\_\_\_\_\_ \_\_\_\_\_\_\_\_\_\_\_\_\_\_\_\_\_\_\_\_\_\_\_\_\_\_\_\_\_\_\_\_\_\_\_\_\_\_\_\_\_\_\_\_\_